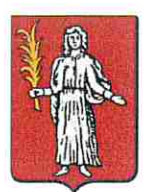

REPUBLIQUE FRANCAISE

Département de l'Hérault

# Commune de Saint Bauzille de Putois

EXTRAIT DU REGISTRE DES DELIBERATIONS DU CONSEIL MUNICIPAL

Date de la convocation : 04/12/2020

# Compte-rendu n°11

Séance du 10 Décembre 2020

L'An Deux Mille Vingt, et le dix décembre à vingt heures,

Le Conseil Municipal, dûment convoqué, s'est réuni en session ordinaire, à la Salle Polyvalente en raison des dispositions sanitaires exceptionnelles liées à la pandémie de coronavirus et à huis clos, sous la présidence de Monsieur Oscar ALLE, Maire.

Présents (15) : Monsieur Oscar ALLE, Monsieur Pascal GUICHARD, Madame Bernadette GIBELIN-BOYER, Monsieur Pascal CLEMENT ; Madame Virginie NOEL-KERDUDO, Monsieur Patrick CHOLET, Monsieur Jean BURDIN, Monsieur Benjamin NOEL, Madame Maryvonne ROBILLARD, Madame Isabelle LELLOUCHE, Madame Anne-Marie MOTARD, Madame Elisabeth THEROND, Monsieur Marc RIVIERE, Madame Lydia AUZEPY; Monsieur Jean Louis CAMMAL.

Représentés (4) : Madame Josiane VIGNERON pouvoir donné à Madame Bernadette GIBELIN BOYER ; Monsieur Claude MORAL pouvoir donné à Monsieur Pascal GUICHARD ; Madame Nathalie LAMBINET pouvoir donné à Madame Virginie NOEL KERDUDO ; Monsieur Jean Luc VALOIS pouvoir donné à Madame Isabelle LELLOUCHE.

### Absents (0) :

Madame Virginie NOEL KERDUDO est nommée secrétaire de séance.

\*\*\*\*\*\*\*\*\*

Monsieur le Maire ouvre la séance à vingt heures.

Il propose au conseil de rajouter un point à l'ordre du jour ; ce point consiste en la suppression du budget funéraire, il explique que le corbillard n'étant plus aux normes, la réhabilitation de celui-ci serait trop onéreuse, d'autre part ce budget étant très peu utilisé après avoir pris attache auprès du trésorier principal. ce dernier peut être clôturé au 31/12/2020.

Mme Elisabeth THEROND intervient pour dire que l'ancienne municipalité savait que le coût pour réhabiliter le corbillard était beaucoup trop élevé ;

Ce point est mis au vote ; le conseil par 18 voix Pour et 1 Contre est rajouté à l'ordre du jour.

Monsieur le Maire propose au vote le compte-rendu de la séance du conseil municipal du 14 Octobre 2020.

Après avoir délibéré, le Conseil Municipal approuve à l'unanimité le compte-rendu du 14 Octobre 2020.

Il est procédé à l'étude de l'ordre du jour fixé.

# 1- Bibliothèque municipale : Autorisation de désherbage des ouvrages

Monsieur le Maire donne la parole à Mme Bernadette GIBELIN BOYER, qui expose que : Vu le Code Général des Collectivités Territoriales et notamment l'article L.2122-21 ;

Le « désherbage » est l'opération qui consiste à retirer du fond de la bibliothèque un certain nombre de documents endommagés ou ne satisfaisant plus aux règles de la politique documentaire. Les collections de bibliothèque sont en effet la résultante d'un choix et se doivent d'être cohérentes.

Afin de rester attractives et de répondre aux besoins de la population, elles doivent faire l'obiet d'un tri régulier, qui s'effectue en fonction des critères suivants :

- L'état physique du document, la présentation, l'esthétique
- Le nombre d'exemplaires
- La date d'édition (dépôt légal il y a plus de 15 années)
- Le nombre d'années écoulées sans prêt
- La valeur littéraire ou documentaire
- La qualité des informations (contenu périmé, obsolète)
- L'existence ou non de documents de substitution

Il est proposé à l'assemblée que selon leur état, ces ouvrages pourront être cédés gratuitement à des institutions ou des associations ou être vendus.

## LE CONSEIL :

OUI cet exposé et après avoir délibéré, à l'unanimité,

AUTORISE, dans le cadre d'un programme de désherbage, les bénévoles, sous la supervision de l'agent chargé de la bibliothèque municipale à sortir les documents de l'inventaire et à les traiter selon les modalités administratives qui conviennent :

- Suppression de la base bibliographique informatisée (indiquer la date de sortie)
- Suppression de toute marque de propriété de la commune sur chaque document
- Suppression des fiches

DONNE son accord pour que ces documents soient, selon leur état :

Cédés à titre gratuit à des institutions ou associations qui pourraient en avoir besoin.

INDIQUE qu'à chaque opération de désherbage, l'élimination des ouvrages sera constatée par procèsverbal signé de Monsieur le Maire mentionnant le nombre de documents éliminés et leur destination et auguel sera annexé un état complet de ces documents (nom de l'auteur, titre, numéro d'inventaire).

> Délibération mise aux voix : Adoptée après avoir délibéré, à l'unanimité Pour: 19; Contre : 0; Abstention : 0

> > \*\*\*\*\*\*\*\*\*

# 2 - Modification régie : ouverture d'un compte DFT Dépôt de Fonds au Trésor

Monsieur le Maire propose au membre du conseil de modifier le fonctionnement de la régie communale à travers l'ouverture d'un compte DFT dépôt de fonds au trésor. Le Trésor Public recommande fortement aux collectivités l'ouverture de ce compte, afin de faciliter le paiement par les usagers de certaines factures, moderniser et sécuriser le fonctionnement de la régie.

Cela permettra notamment d'améliorer la traçabilité et la lisibilité des opérations de la régie, diversifier les modes de paiement (l'usager pourra ainsi choisir entre la carte bancaire, le prélèvement, le paiement par internet, le virement), moderniser les moyens d'encaissement, et enfin limiter dans tous les cas le maniement des espèces.

L'ouverture d'un compte « Dépôts de Fonds au Trésor » pour une régie présente de nombreux avantages pour l'usager mais également pour la collectivité locale et le régisseur. Le compte DFT facilite les dégagements de fonds par le régisseur de recettes qui peut procéder au reversement d'une partie des fonds, directement par virement bancaire, grâce à une application sécurisée DFT-Net, sans avoir à se déplacer.

Avec un compte DFT, le régisseur dispose d'un accès direct et sécurisé, via DFT-Net, à l'ensemble des opérations liées à sa régie, en dépense ou en recette, quelque que soit le mode de règlement utilisé.

### LE CONSEIL :

OUI cet exposé et après avoir délibéré, à l'unanimité,

AUTORISE, la création d'un compte de dépôt de fonds au trésor

Délibération mise aux voix : Adoptée après avoir délibéré, à l'unanimité Pour: 19; Contre: 0 Abstention: 0

\*\*\*\*\*\*\*\*\*

# 3 – Décision Modificative n°2 : Budget principal Consignation complémentaire

Monsieur le Maire explique à l'assemblée que dans le cadre de l'affaire ALI HAIMOUD/MADAR après l'agression de deux administrés par leurs chiens en divagation sur la commune, le 9 juillet 2020, le juge des référés a ordonné une mesure d'expertise. Cette mesure visant à vérifier si le chenil de Mr ALI HAIMOUD et Mme MADAR était suffisamment sécurisé pour éviter une nouvelle divagation de leurs chiens.

A ce titre, la commune a consigné au régisseur d'avances et de recettes du tribunal judiciaire la somme de 1 500 euros en émettant un mandat d'investissement Chapitre 27 au compte 275 qui avait nécessité une première décision modificative sur le budget de la commune (M14).

Le technicien commis présente une demande en date du 26 Octobre 2020 afin d'obtenir le versement d'une consignation complémentaire.

Le 2 Novembre 2020 le Tribunal Judiciaire de Montpellier ordonne une consignation complémentaire de 1394.64 euros.

La commune consignera au régisseur d'avances et de recettes du tribunal judicaire la somme de 1394.64 euros, mais cette somme nécessitant une nouvelle décision modificative celle-ci se présentera comme cidessous:

Chap 27 - article 275 : + 1500€ Chap 23 - article 2313 : -1500€

Il s'agit d'inscrire au budget correspondant les sommes nécessaires et d'approuver les décisions modificatives.

### LE CONSEIL:

OUI cet exposé et après avoir délibéré,

DECIDE à l'unanimité d'effectuer la décision modificative au Budget Principal 2020 pour la consignation complémentaire d'un montant de 1394,64 euros dans l'affaire ALI HAIMOUD/MADAR comme présentée ci-dessus.

> Délibération mise aux voix : Adoptée après avoir délibéré, à l'unanimité Pour: 19; Contre: 0; Abstention: 0

4 -Délibération autorisant le Maire à engager, liquider et mandater les dépenses d'investissement pour le Budget Principal, les Budgets Annexes et le Budget Eau (dans la limite du quart des crédits ouverts au budget de l'exercice précédent)

\*\*\*\*\*\*\*\*\*

Le Maire rappelle les dispositions extraites de l'article L1612-1 du code général des collectivités territoriales :

Dans le cas où le budget d'une collectivité territoriale n'a pas été adopté avant le 1er janvier de l'exercice auquel il s'applique, l'exécutif de la collectivité territoriale est en droit, jusqu'à l'adoption de ce budget, de mettre en recouvrement les recettes et d'engager, de liquider et de mandater les dépenses de la section de fonctionnement dans la limite de celles inscrites au budget de l'année précédente.

Il est en droit de mandater les dépenses afférentes au remboursement en capital des annuités de la dette venant à échéance avant le vote du budget.

En outre, jusqu'à l'adoption du budget I, en l'absence d'adoption du budget avant cette date, l'exécutif de la collectivité territoriale peut, sur autorisation de l'organe délibérant, engager, liquider et mandater les dépenses d'investissement, dans la limite du quart des crédits ouverts au budget de l'exercice précédent, non compris les crédits afférents au remboursement de la dette.

L'autorisation mentionnée à l'alinéa ci-dessus précise le montant et l'affectation des crédits.

Pour les dépenses à caractère pluriannuel incluses dans une autorisation de programme ou d'engagement votée sur des exercices antérieurs, l'exécutif peut les liquider et les mandater dans la limite des crédits de paiement prévus au titre de l'exercice par la délibération d'ouverture de l'autorisation de programme ou d'engagement.

Les crédits correspondants, visés aux alinéas ci-dessus, sont inscrits au budget lors de son adoption. Le comptable est en droit de payer les mandats et recouvrer les titres de recettes émis dans les conditions ci $d$ essus

#### LE CONSEIL :

VU l'article L 1612-1 du Code Général des Collectivités Territoriales ;

CONSIDERANT la nécessité pour l'exécutif de pouvoir engager, liquider et mandater les dépenses d'investissement durant cette période de transition ;

AUTORISE à la majorité absolue le Maire à engager, liquider et mandater les dépenses d'investissement non inscrites en autorisations de programme, dans la limite du quart des crédits ouverts au budget 2020, non compris les crédits afférents au remboursement de la dette, et ceci dès le 1er janvier 2021 et jusqu'au vote du prochain budget.

#### Délibération mise aux voix :

Adoptée après avoir délibéré, à la majorité absolue Pour : 15 ; Contre : 0 ; Abstention : 4 (Elisabeth THEROND, Lydia AUZEPY, Marc RIVIERE, Jean-Louis CAMMAL)

### 5 – Adhésion au syndicat AGEDI Agence de Gestion et de Développement Informatique

Monsieur le Maire expose aux membres du conseil municipal que la collectivité s'est rapproché du syndicat mixte AGEDI afin de demander son adhésion.

Monsieur le Maire indique que la Mairie a conclu le 11 Octobre 2016 un contrat de cinq ans avec le fournisseur de logiciels informatique Berger Levrault spécialisés dans les logiciels de travail indispensables au fonctionnement des services de la Mairie.

Le contrat arrivant à son terme en Octobre 2021 il est important d'anticiper la transition en cas de changement de fournisseur, la commune souhaite désormais faire appel à un autre prestataire le syndicat intercommunal AGEDI qui propose la même gamme de services pour un coût moins élevé et qui se révèle être plus simple et pratique d'utilisation pour les agents.

OUI cet exposé et après avoir délibéré, à la majorité absolue,

APPROUVE les statuts du syndicat mixte ouvert dénommé « Agence de Gestion et de Développement informatique » AGEDI ADHERE au syndicat selon l'objet mentionné à l'article 3 des statuts. PREVOIT au budget annuel le montant de la cotisation au syndicat

Délibération mise aux voix :

Adoptée après avoir délibéré, à la majorité absolue Pour: 15 : Contre : 0 : Abstention : 4 (Elisabeth THEROND, Lydia AUZEPY, Marc RIVIERE, Jean-Louis CAMMAL)

Mme AUZEPY Lydia demande si le Syndicat Agedi est utilisé par des communes de la même strate démographique, Mr le Maire lui répond que Oui.

#### 6 - Demande de subventions aux partenaires financiers pour la réalisation du projet « Maison des aînés »

Monsieur le Maire souhaite l'aboutissement de plusieurs projets qui nécessitent en raison de leurs coûts l'obtention de subventions.

Le projet de la Maison des aînés consisterait en la construction de quatre logements individuels destinés aux personnes d'un certain âge avec accessibilité PMR (personne à mobilité réduite) sur le terrain communal attenant à l'école du Thaurac pour un montant total qui serait estimé à 458 500 euros HT.

Il demande au conseil de l'autoriser à demander à tous nos partenaires financiers : Etat (DETR, DSIL, Plan de relance) Conseil Départemental de l'Hérault, Région Occitanie, une subvention la plus élevée possible.

#### LE CONSEIL :

OUI cet exposé et après avoir délibéré, à la majorité absolue ;

AUTORISE Monsieur le Maire à solliciter auprès de tous nos partenaires financiers : Etat (DETR, DSIL, Plan de relance) Conseil Départemental de l'Hérault, Région Occitanie, une subvention la plus élevée possible concernant les opérations liées à la réalisation du projet mentionné ci-dessus ;

DEMANDE au Maire de prévoir cette dépense au budget ;

DONNE toutes délégations utiles à Monsieur le Maire pour la mise en œuvre de cette décision.

#### Délibération mise aux voix :

Adoptée après avoir délibéré, à la majorité absolue Pour : 15 ; Contre : 1 (Marc Rivière) ; Abstention : 3 (Elisabeth THEROND, Lydia AUZEPY, Jean-Louis CAMMAL)

7 - Demande de subventions aux partenaires financiers pour la réalisation du projet « Remplacement des conduites d'eau à la Plage et la Roubiade »

Monsieur le Maire souhaite l'aboutissement de plusieurs projets qui nécessitent en raison de leurs coûts l'obtention de subventions.

Le projet concernant les conduites d'eau de La plage et la Roubiade consisterait à changer une partie des conduites d'eau endommagée en raison de leur vétusté et des nombreuses fuites occasionnées. Le coût estimé pour le changement de conduite d'eau « La plage » serait de 88 896 euros HT, et pour « la Roubiade » de 18 090 euros HT.

Il demande au conseil de l'autoriser à demander à tous nos partenaires financiers : Etat (DETR, DSIL, Plan de relance) Conseil Départemental de l'Hérault. Région Occitanie, une subvention la plus élevée possible.

#### LE CONSEIL:

OUI cet exposé et après avoir délibéré, à la majorité absolue ;

AUTORISE Monsieur le Maire à solliciter auprès de tous nos partenaires financiers : Etat (DETR, DSIL, Plan de relance) Conseil Départemental de l'Hérault, Région Occitanie, une subvention la plus élevée possible concernant les opérations liées à la réalisation du projet mentionné ci-dessus ;

DEMANDE au Maire de prévoir cette dépense au budget ;

DONNE toutes délégations utiles à Monsieur le Maire pour la mise en œuvre de cette décision.

## Délibération mise aux voix :

Adoptée après avoir délibéré, à la majorité absolue Pour : 15 ; Contre : 0 ; Abstention : 4 (Elisabeth THEROND, Lydia AUZEPY, Marc RIVIERE, Jean-Louis CAMMAL)

Mme Elisabeth THEROND précise que les problèmes liés aux conduites d'eau sur la commune sont récurrents et qu'il y des d'autres endroits où il serait judicieux de les remplacer. Il faut notamment s'interroger sur les causes possibles qui endommagent les conduites d'eau sur la commune et faire le nécessaire.

## 8 – Demande de subventions aux partenaires financiers pour la réalisation du projet « Réhabilitation et extension du système de vidéo protection de la commune »

Monsieur le Maire souhaite l'aboutissement de plusieurs projets qui nécessitent en raison de leurs coûts l'obtention de subventions.

Le projet de réhabilitation et d'extension du système de vidéo protection de la commune consisterait à assurer le bon fonctionnement des caméras déjà en place suite à l'arrêt de l'entreprise DOUDELEC en charge de l'entretien du système et à en rajouter une Route de la Grotte. Le montant total estimé du projet vidéo protection serait de 56 981,11 euros HT.

Il demande au conseil de l'autoriser à demander à tous nos partenaires financiers : Etat (DETR FIDP) Conseil Départemental de l'Hérault, une subvention la plus élevée possible.

### LE CONSEIL :

OUI cet exposé et après avoir délibéré, à l'unanimité ;

AUTORISE Monsieur le Maire à solliciter auprès de tous nos partenaires financiers : Etat (DETR, FIDP) Conseil Départemental de l'Hérault, une subvention la plus élevée possible concernant les opérations liées à la réalisation du projet mentionné ci-dessus ;

DEMANDE au Maire de prévoir cette dépense au budget ;

Délibération mise aux voix : Adoptée après avoir délibéré, à l'unanimité Pour: 19; Contre: 0; Abstention: 0

# 9 - Approbation du Rapport Annuel sur le Prix et la Qualité du Service Public d'assainissement non collectif 2019 du SIEA de la région de Ganges

Vu la délibération du comité syndical en date du 27 Octobre 2020 validant le RPQS ANC 2019

Monsieur le Maire donne la parole à Madame LELLOUCHE Isabelle conseillère municipale et représentante titulaire de la commune au SIEA de la région de Ganges, qui présente au conseil municipal le Rapport Annuel sur le Prix et la Qualité du Service Public d'assainissement non collectif adopté par le Comité syndical intercommunal d'eau et d'assainissement de la région de Ganges de l'année 2019.

Monsieur le Maire propose aux membres du conseil municipal d'adopter ce rapport.

#### LE CONSEIL :

OUI cet exposé et après avoir délibéré, à l'unanimité,

ADOPTE à l'unanimité le rapport annuel sur le prix et la qualité du service public Eau et assainissement 2019.

> Délibération mise aux voix : Adoptée après avoir délibéré, à l'unanimité Pour: 19; Contre: 0; Abstention: 0

> > \*\*\*\*\*\*\*\*\*

Monsieur Marc RIVIERE souhaite des informations complémentaires au sujet du montant des pénalités financières pour refus de contrôle et de réhabiliter, Madame Isabelle LELLOUCHE précise que les tarifs 2021 ont été approuvés et que le montant appliqué à ces pénalités s'élève à 240 euros.

## 10– Exonération des redevances d'occupation du domaine public pour les restaurants et bars de la commune en raison de la crise sanitaire liée au Covid 19

Monsieur le Maire expose à l'assemblée que dans le cadre de la pandémie de Coronavirus, du confinement imposé du 29 Octobre au 15 Décembre 2020 et des restrictions d'activité de certains secteurs, la commune souhaite apporter son aide auprès des professionnels en exonérant ces derniers des redevances d'occupation du domaine public communal pour une période de 3 mois, soit du 1er Octobre au 31 Décembre 2020.

Le montant total de ces exonérations s'élèvera à environ 640 euros.

Cette exonération concernera les professionnels suivants : -Restaurants : Le Verseau, Aux 2 moiselles, -Bars : Café Caribent, Café de l'Union, Café de la Place,

#### LE CONSEIL :

APPROUVE à l'unanimité l'exonération des redevances d'occupation du domaine public communal pour une période de 3 mois, soit du 1<sup>er</sup> Octobre au 31 Décembre 2020 pour les professionnels cités ci-dessus.

DONNE tout pouvoir à Monsieur le Maire pour prendre toute mesure d'exécution de la présente délibération.

OUI cet exposé et après avoir délibéré, à l'unanimité,

# 11- Suppression du Budget Funéraire et intégration dans le Budget Principal de la Commune au 31 Décembre 2020

Monsieur le Maire expose à l'assemblée qu'il y a très peu d'opérations effectuées sur le budget funéraire et qu'après avoir consulté le Trésorier principal le conseil municipal peut procéder à sa suppression et intégrer, l'actif, le passif et les résultats dans les comptes du budget principal de la commune au terme des opérations de liquidation

### LE CONSEIL :

OUI cet exposé et après avoir délibéré, à la majorité absolue,

APPROUVE la suppression du Budget Funéraire et son intégration dans le Budget Principal de la Commune au 31 Décembre 2020, et accepte que l'actif, le passif et les résultats soient repris dans les comptes du budget principal de la commune au terme des opérations de liquidation

Délibération mise aux voix :

Adoptée après avoir délibéré, à la majorité absolue Pour: 15; Contre: 0; Abstention: 4 (Elisabeth THEROND, Lydia AUZEPY, Marc RIVIERE, Jean-Louis CAMMAL)

Mme Elisabeth THEROND s'interroge sur la faisabilité de cette suppression car pour l'année 2019 il n'était apparemment pas possible de supprimer le Budget Funéraire.

## Toutes les questions mises à l'ordre du jour ayant été débattues la séance est levée par Monsieur le Maire à vingt heures et quarante-sept minutes.

#### Questions diverses

Madame Elisabeth THEROND souhaite obtenir des précisions au sujet du nouveau site internet de la commune.

Monsieur le Maire donne la parole à Mme Anne Marie MOTARD et Mr Jean BURDIN, qui expliquent à l'assemblée que le prestataire EPIXELIA a proposé la réalisation du site internet avec une formation inclue pour un coût de 2700 euros HT avec contrat de maintenance annuel de 550 euros HT, Mme Anne Marie Motard précise qu'il n'y a pas d'engagement avec EPIXELIA et qu'une fois le site réalisé il est possible pour la commune de s'entourer d'autres prestataires. Ce site correspond aujourd'hui aux attentes de l'équipe municipale en place et est complètement évolutif grâce à des droits d'accès pour les élus et les agents qui peuvent ainsi veiller à sa mise à jour régulièrement.

Madame Lydia AUZEPY fait part de ses interrogations au sujet de l'occupation de la Salle des rencontres en cette période de crise sanitaire. Aucune association ne peut exercer ses activités en ce moment pourquoi le Maire a-t-il autorisé l'occupation de salle ?

Monsieur le Maire explique que la Salle des rencontres est occupée par le CREPS dans le cadre de la formation professionnelle et que le gouvernement a admis des dérogations pour ce type d'activité, il précise que Mr CROUZAT interlocuteur privilégié du CREPS a fait sa demande en bon et due forme avec les justificatifs à l'appui et qu'il n'a pas souhaité s'y opposer.

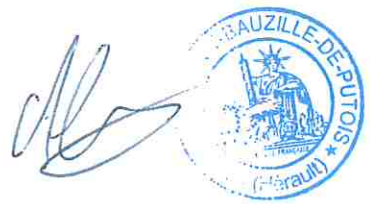